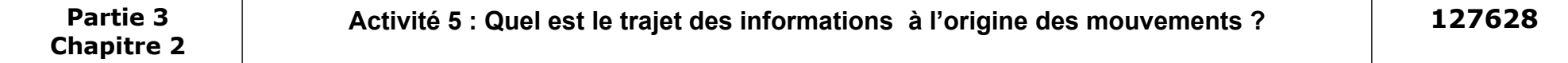

On sait que les changements de l'environnement appelés **stimulations** sont à l'origine de nos comportements et nos mouvements. On cherche à comprendre le trajet des informations à l'origine des mouvements grâce à des manipulations réalisées à l'aide d'un logiciel de simulation « **CMD.exe »** présent sur le réseau. Vous utiliserez les fonctions du logiciel et la fiche technique mise à votre disposition .

**Etape 1 : Observez le comportement normal de la grenouille « expérience témoin » sans modifier l'état de la grenouille.** 1. Indiquez le comportement de la grenouille et la stimulation (le changement de l'environnement) responsable de ce comportement. **(Inf)**

**Quand une personne s'approche, les yeux de la grenouille gonflent et la grenouille saute**

## **Etape 2 : Réalisez les modifications de l'état de la grenouille et rejouez les scènes pour déterminer le trajet de l'information dans ce comportement.**

2. Complétez le tableau ci-dessous à partir de vos observations. **(Com)**

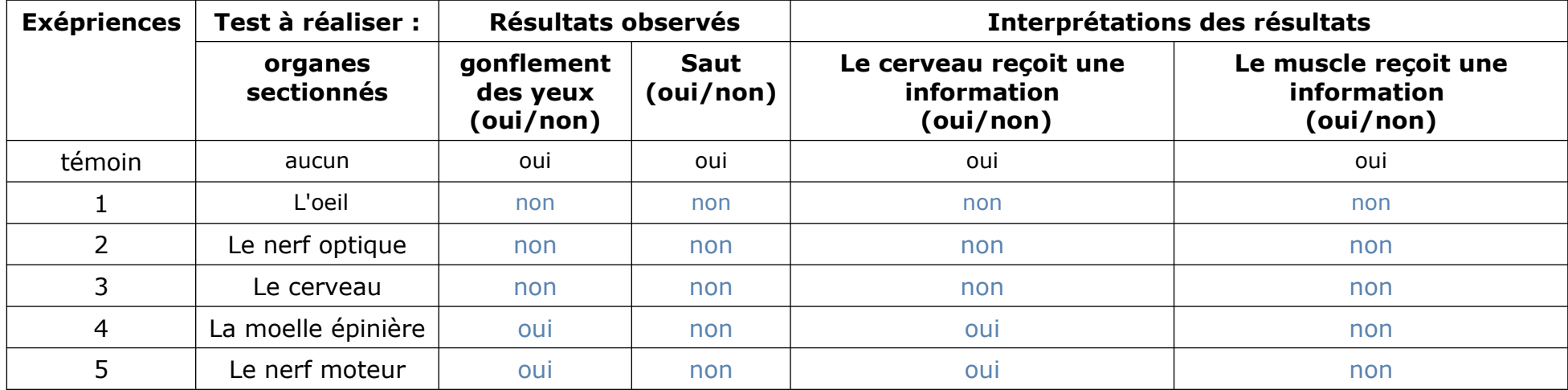

## **Etape 3 : Représentez le trajet de l'information dans ce comportement**

- 3. Complétez le document ci-dessous . **(Com)**
- Indiquez en légende les différents organes et les élements qui interviennent dans ce comportement. **(Com)**
- indiquez par une flêche bleue le trajet de l'information provenant des yeux appelée message nerveux sensitif
- Indiquez par une flèche rouge le trajet de l'information reçue par les muscles appelée message nerveux moteur

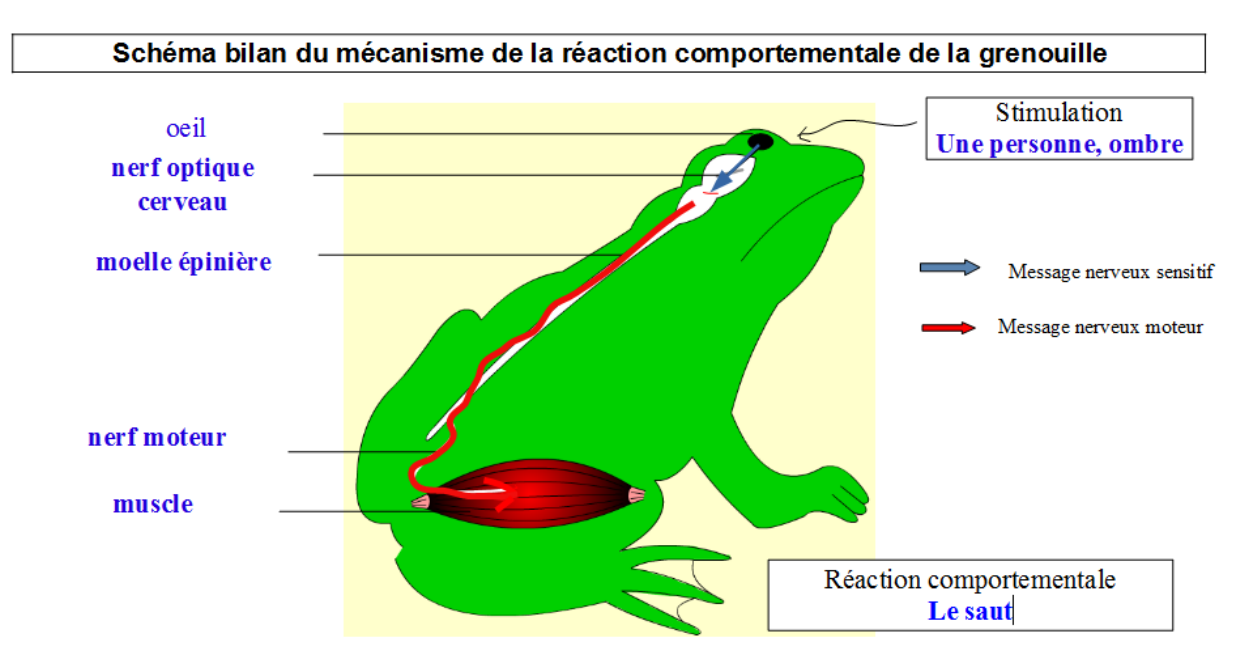

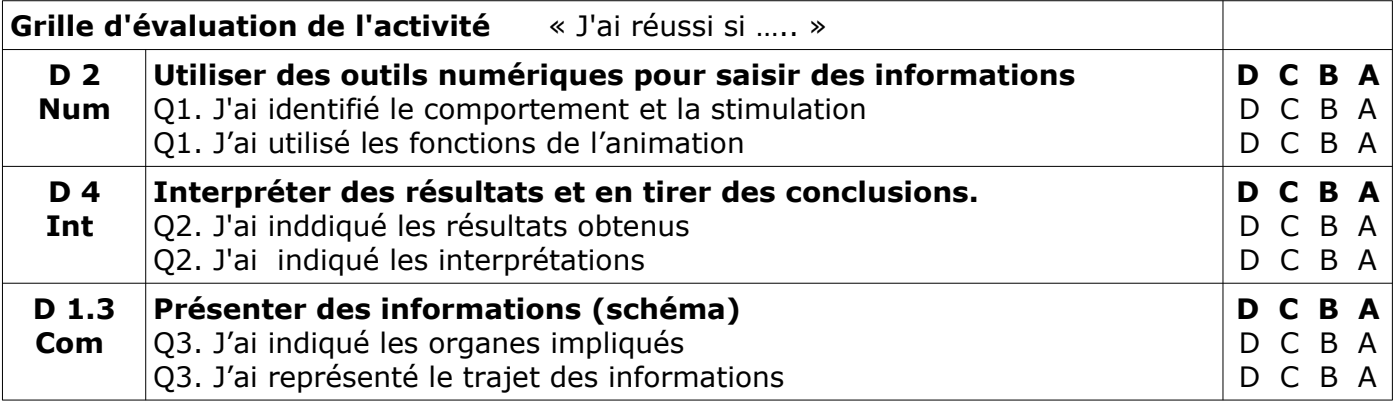